# **Управление сроками проекта**

доцент каф. «Экономика транспорта» к.э.н. Сакс Надежда Вячеславовна

#### Основа метода сетевого планирования и управления - графоаналитический метод из математики

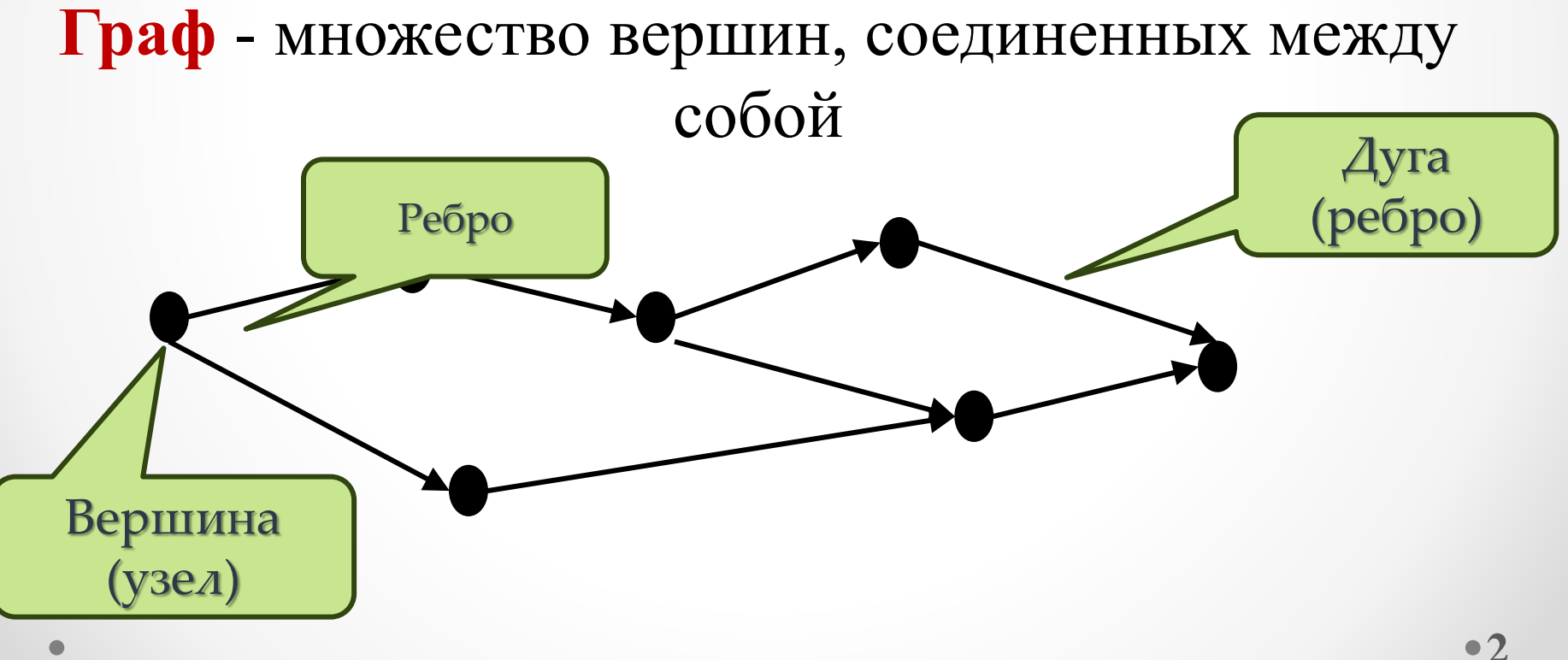

#### Сетевой график

ОПР.: Сетевой график – это динамическая модель производственного процесса, отражающая технологическую зависимость и последовательность выполнения комплекса работ, связывающая их свершение во времени с учётом затрат ресурсов и стоимости работ с выделением при этом узких (критических) мест

**Работа** – любая деятельность

**Событие** – результат деятельности

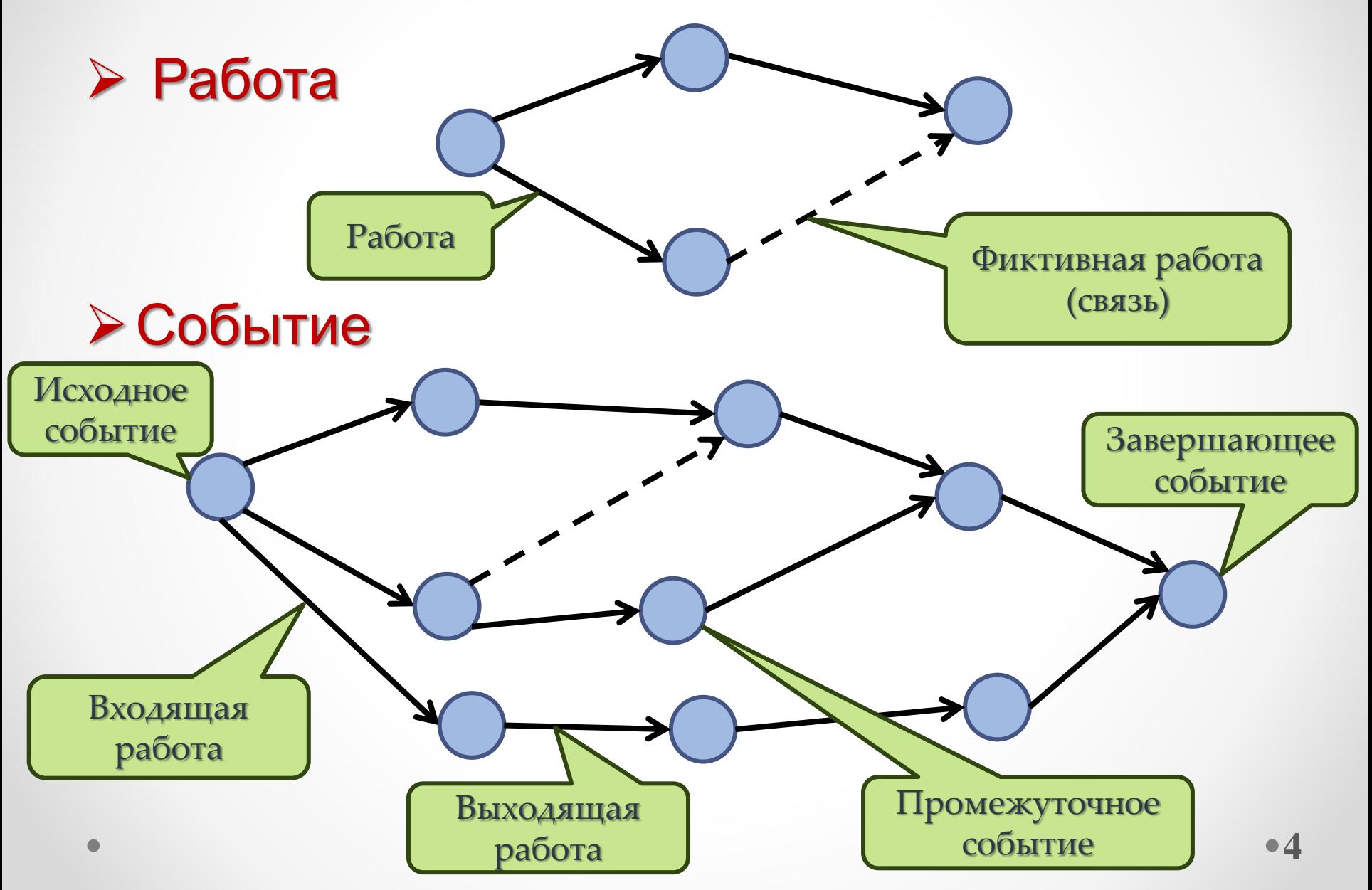

 Путь – упорядоченная совокупность работ от начальной до завершающей

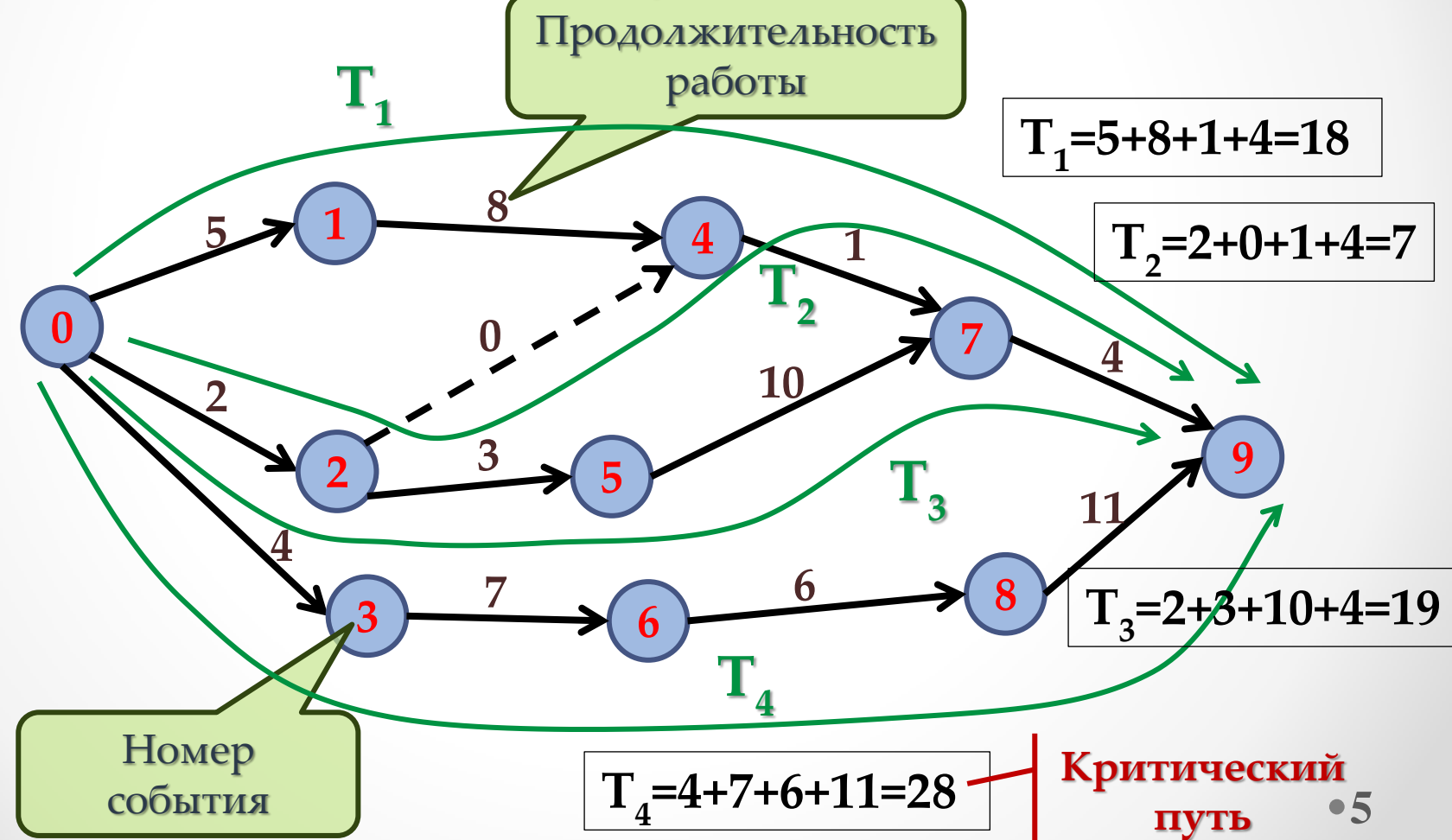

- Длительность пути сумма длительностей работ, лежащих на этом пути
- Критический путь максимальный по продолжительности путь, не имеющий резервов времени
- $\triangleright$  Резерв времени промежуток времени, на который можно отодвинуть выполнение работы без нарушения ограничений и срока завершения проекта
- Директивные даты проекта даты начала и окончания проекта, устанавливаемые вышестоящим органом

 Сетевая модель (сценарий, топология) работ – последовательность взаимосвязанных работ и событий для достижения поставленной цели проекта.

### Две разновидности сетевой модели

Сеть типа «вершины – события»

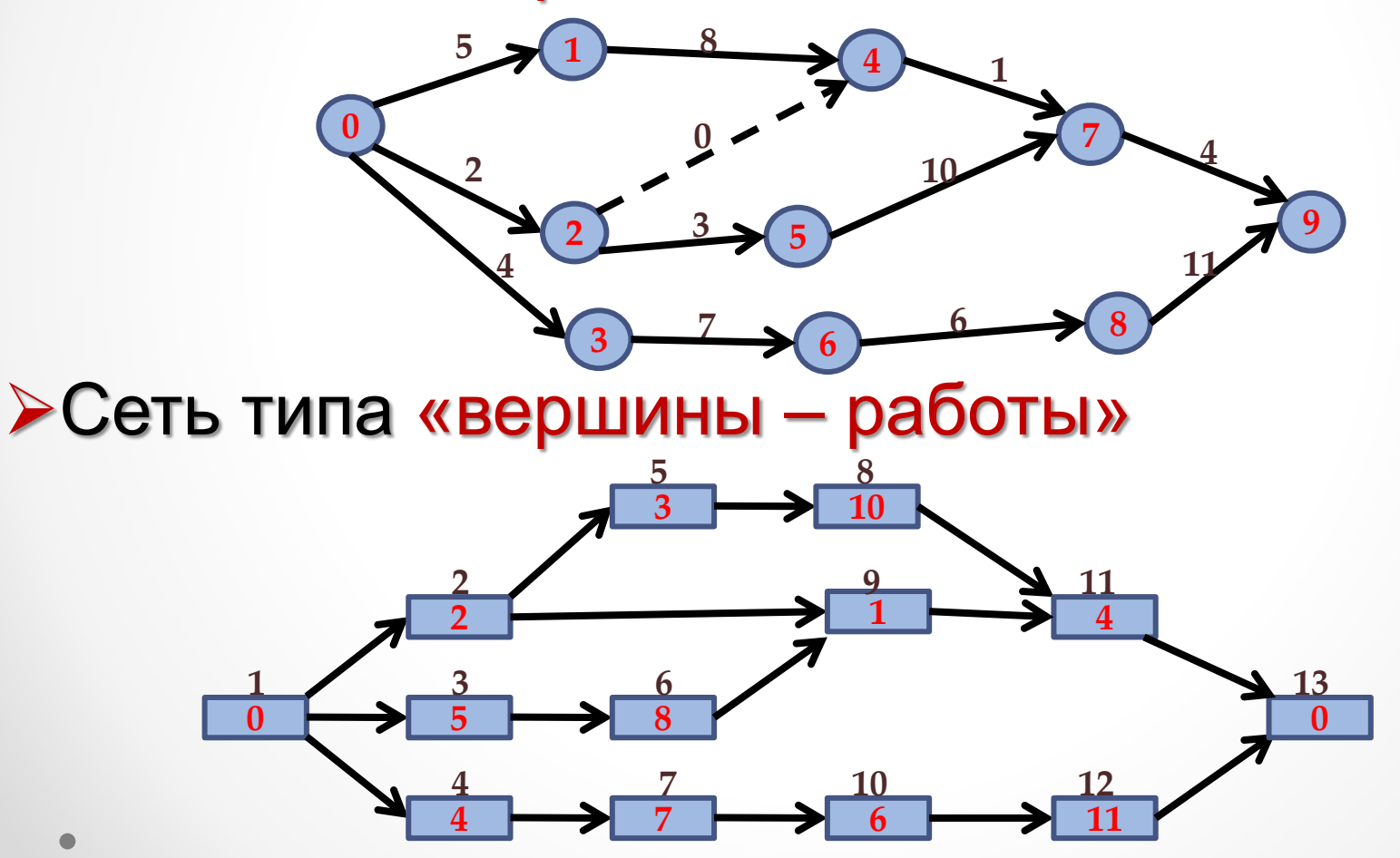

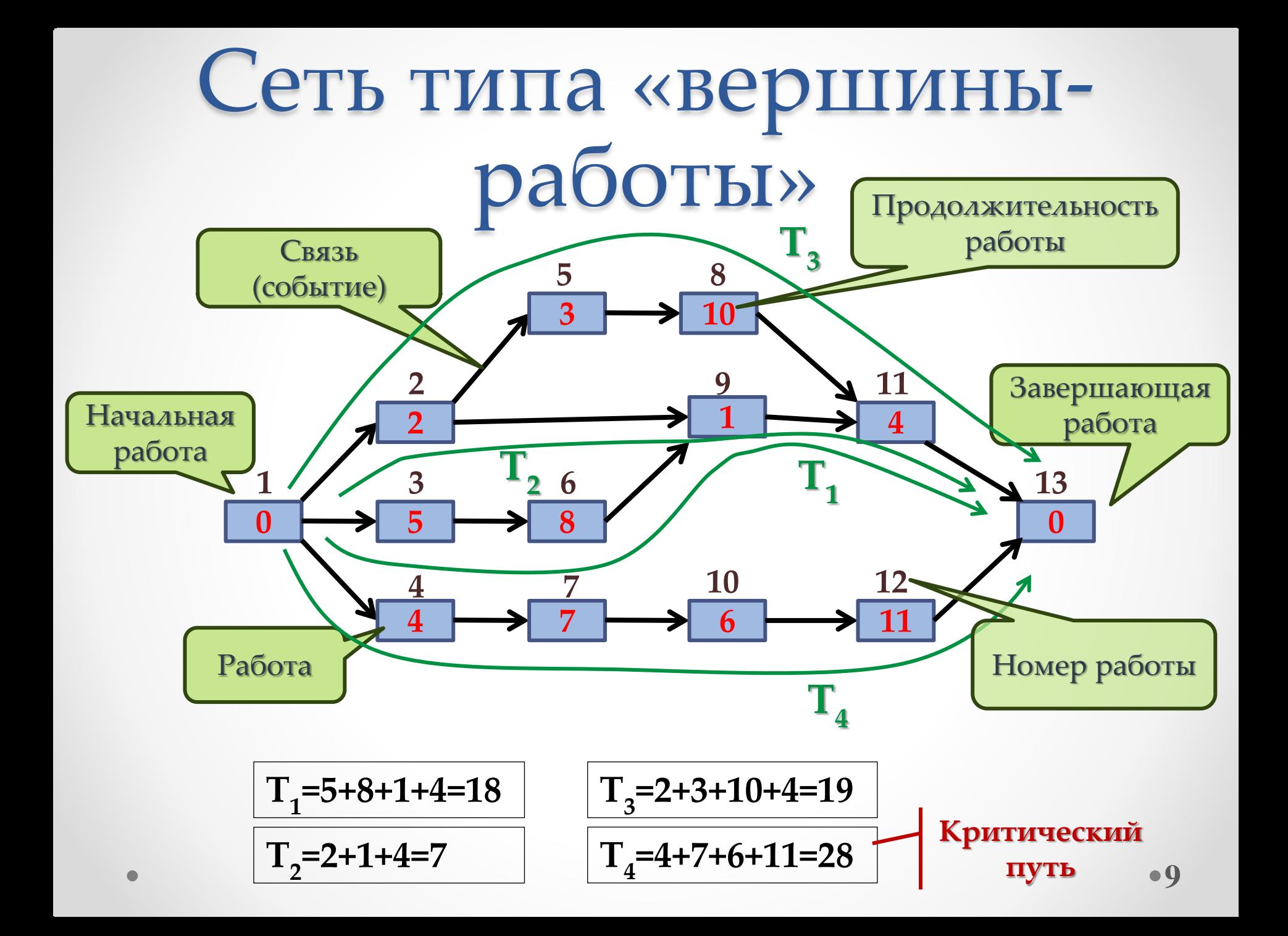

Сравнения сетевых моделей типа «вершины-события» и «вершины-работы»

- Графики типа «вершины-работы» удобнее строить и корректировать
- Номер работы сети типа «вершины-работы» может быть присвоен на начальном этапе планирования и остаться неизменным на всем протяжении проекта.
- Большинство современных прикладных информационных решений поддерживает только сетевую модель типа «вершины-работы»
- Графики типа «вершины-работы» адаптированы к стандартам управления

#### Типовые логические соединения в сетевых моделях

#### Линейная последовательность работ

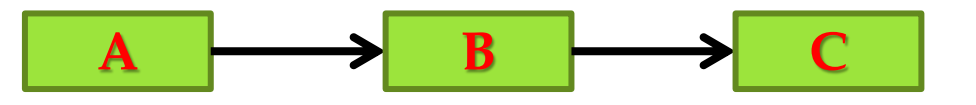

Расходящиеся работы Сходящиеся работы

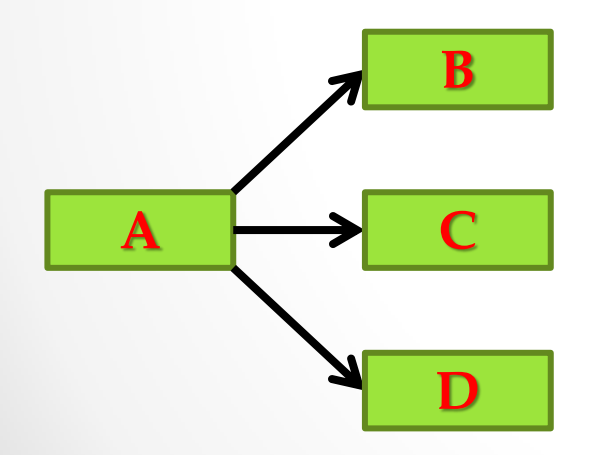

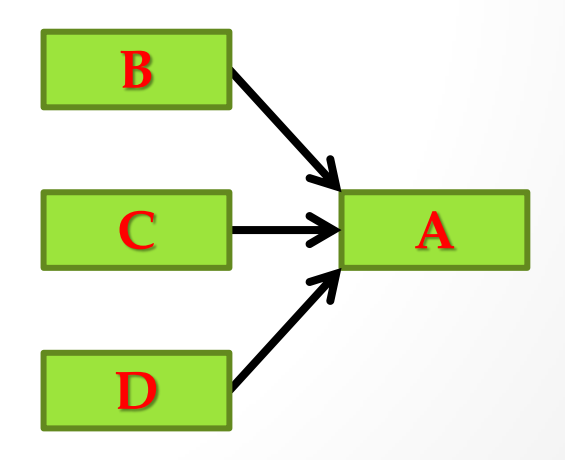

### Временные параметры работы

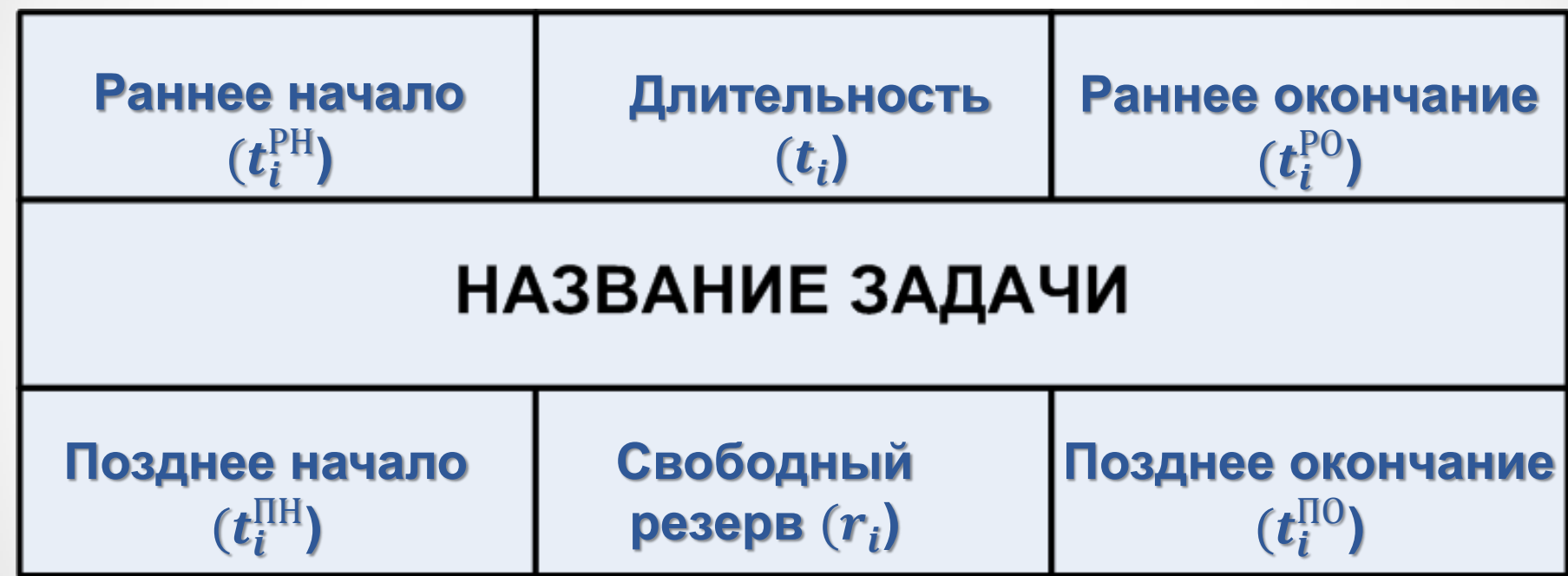

#### Метод расчета ранних дат выполнения работ проекта

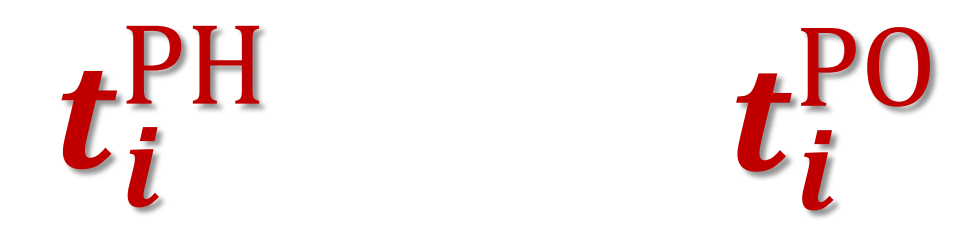

#### **(прямой проход по сети слева направо)**

Метод расчета ранних дат выполнения работ проекта

Расчет даты раннего окончания работы производится одинаково независимо от вида соединения

 $t_i^{\rm PO} = t_i^{\rm PH} + t_i$ 

Где:  $P<sup>PH</sup>$  — Раннее начало работы  $t_i$  — Длительность работы

Метод расчета ранних дат выполнения работ проекта Расчет даты раннего начала работы производится разным способом **в зависимости от вида соединения работ** ― *линейная* последовательность или *сходящиеся работы*

Для линейной последовательности работ

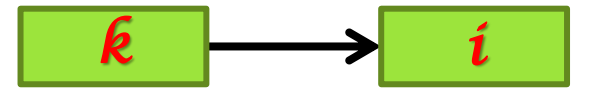

$$
\boldsymbol{t_i^{\text{PH}}} = \boldsymbol{t_k^{\text{PO}}}
$$

Метод расчета ранних дат выполнения работ проекта Расчет даты раннего начала работы производится разным способом **в зависимости от вида соединения работ** ― *линейная* последовательность или *сходящиеся работы*

Для сходящихся работ

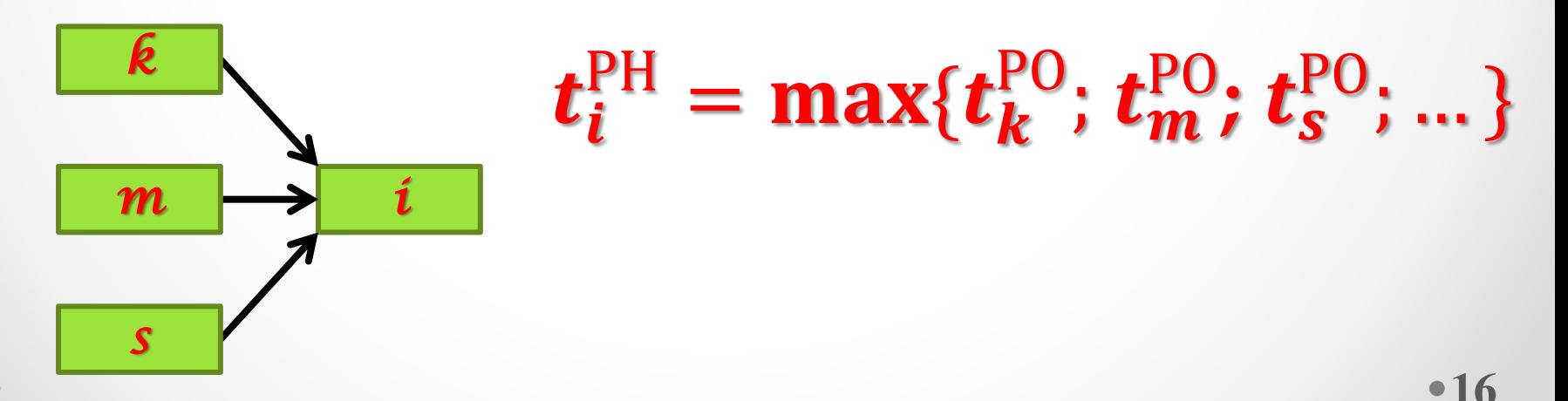

#### Расчет ранних дат проекта

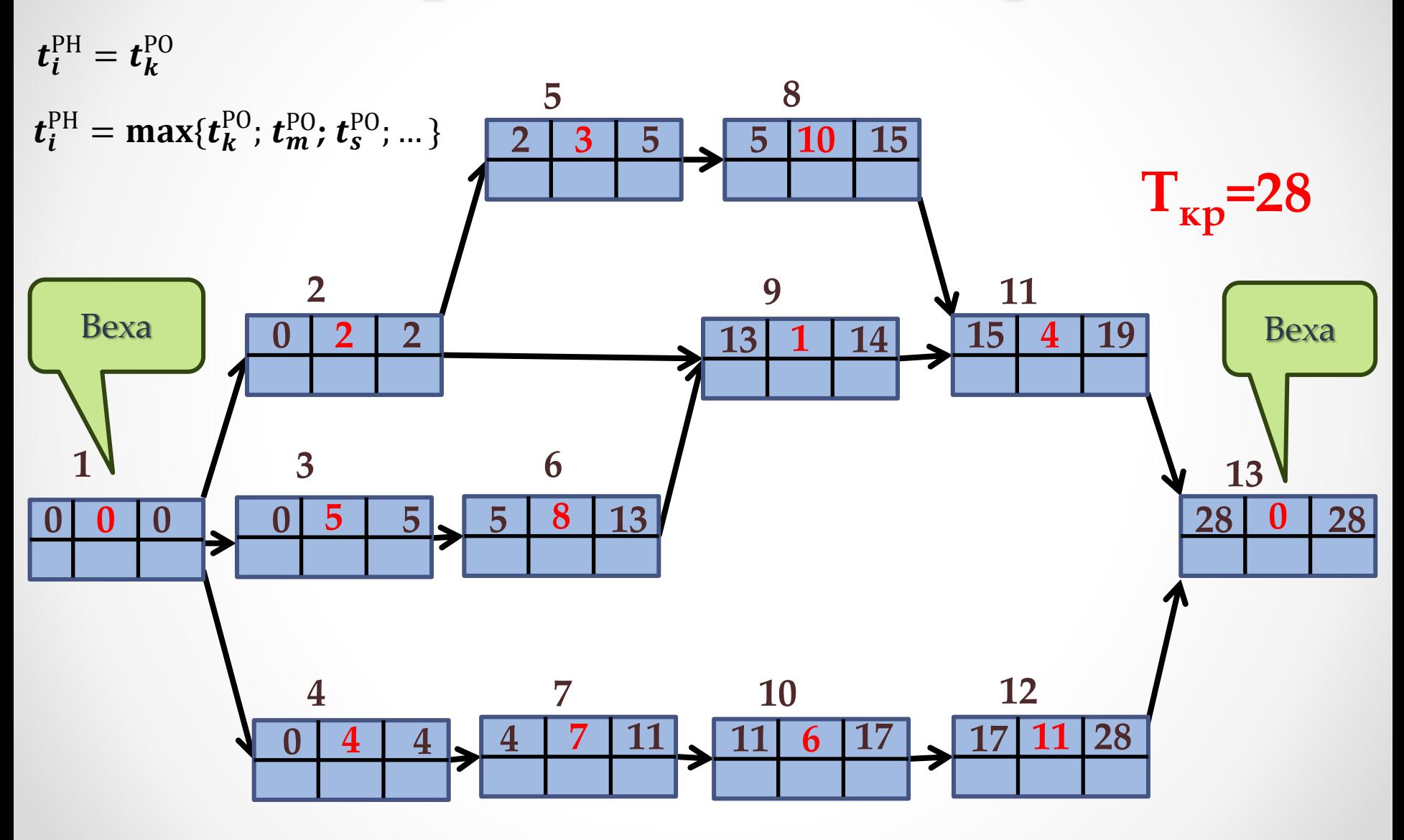

#### Метод расчета поздних дат выполнения работ проекта

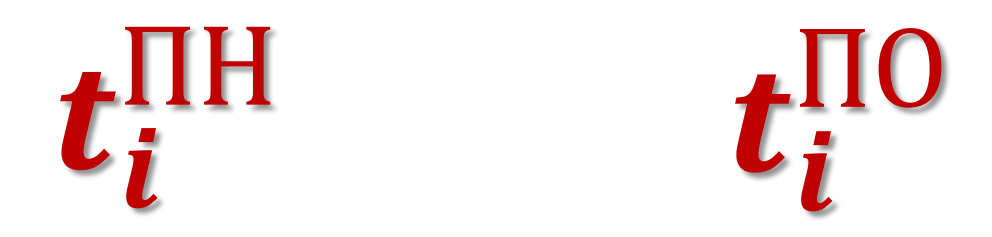

#### **(обратный проход по сети справа налево)**

Метод расчета поздних дат выполнения работ проекта

Расчет даты позднего начала работы производится одинаково независимо от вида соединения

 $t_i^{\text{HH}} = t_i^{\text{HO}} - t_i$ 

Где:  $t_i$  — Длительность работы  $t_i^{\rm \scriptsize{IO}}$  — Позднее окончание работы

Метод расчета поздних дат выполнения работ проекта Расчет даты позднего окончания работы производится разным способом **в зависимости от вида соединения работ** ― *линейная* последовательность или *расходящиеся работы*

Для линейной последовательности работ

$$
i \longrightarrow k
$$

$$
\boldsymbol{t}_i^{\text{IIO}} = \boldsymbol{t}_k^{\text{IIH}}
$$

Метод расчета поздних дат выполнения работ проекта Расчет даты позднего окончания работы производится разным способом **в зависимости от вида соединения работ** ― *линейная* последовательность или *расходящиеся работы*

Для расходящихся работ

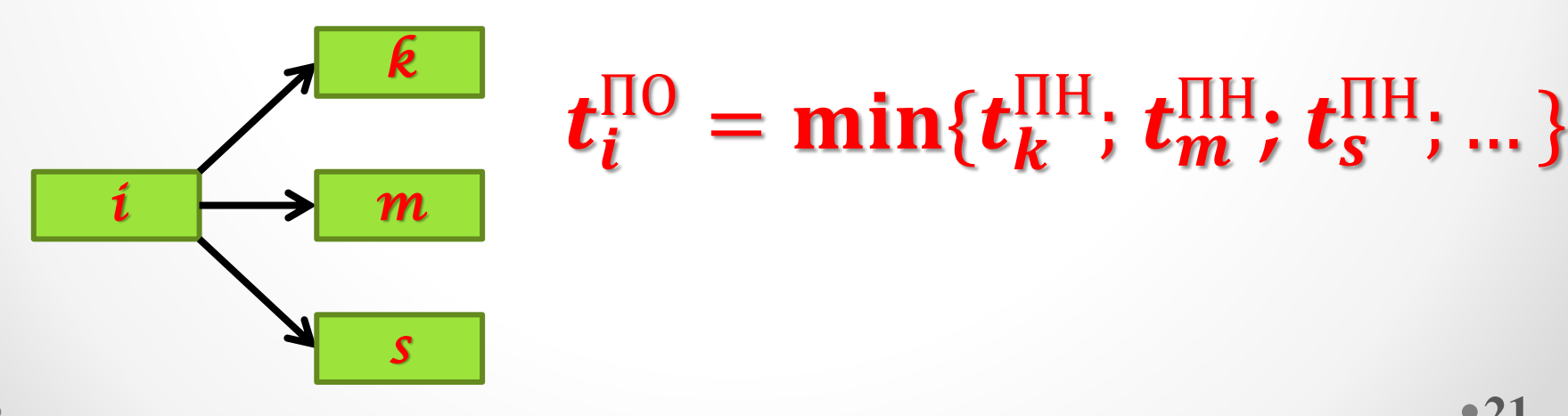

#### Расчет поздних дат проекта

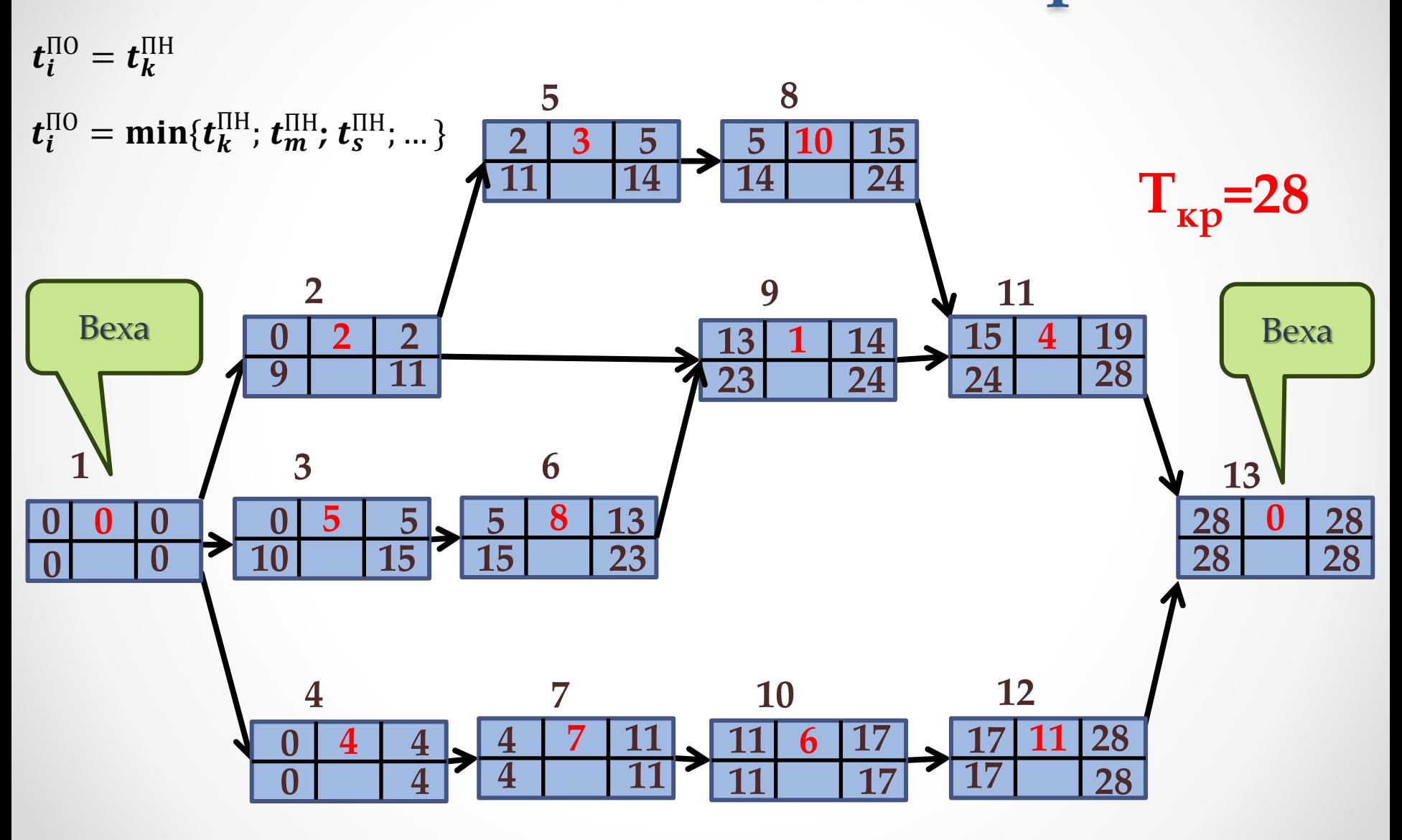

### Метод расчета свободного временного резерва

Свободный временной резерв работы

$$
r_i = t_i^{\text{TH}} - t_i^{\text{PH}} = t_i^{\text{HO}} - t_i^{\text{PO}}
$$

### Расчет свободных резервов

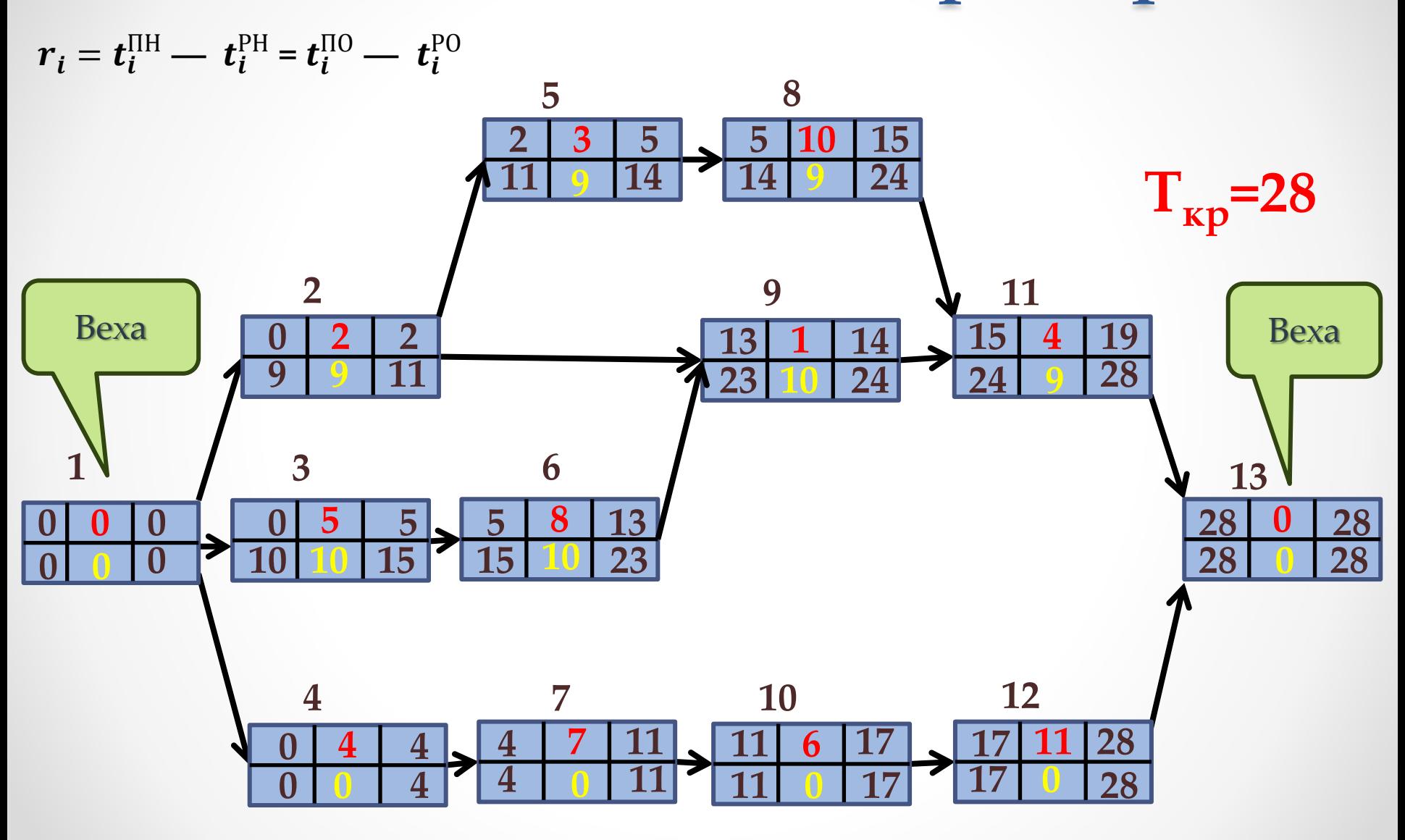

## Корректировка сетевой модели

- Сокращение продолжительности критических работ за счет:
	- ― перераспределение имеющихся ресурсов
	- ― привлечение дополнительных ресурсов
- Изменение топологии

### Технология PERT

PERT (Program Evaluation and Review Technique) – технология оценки и пересмотра программы, базирующаяся на идее сетевого планирования.

Техника PERT была разработана в 1958 году консалтинговой фирмой «Буз, Ален и Гамильтон» совместно с корпорацией «Локхид» по заказу Подразделения специальных проектов ВМС США в составе Министерства Обороны США для проекта создания ракетной системы «Поларис» (Polaris).

## Диаграмма Ганта

В проектном и программном управлении диаграмму Ганта можно использовать для:

- Изображения задач проекта
- Планирования задач проекта
- Разработки критического пути
- Создания основы графика для выполнения задач
- Размещения ресурсов
- Коммуницирования задач проекта
- Координирования и управления задачами проекта
- Контроля прогресса задач проекта

### Диаграмма Ганта

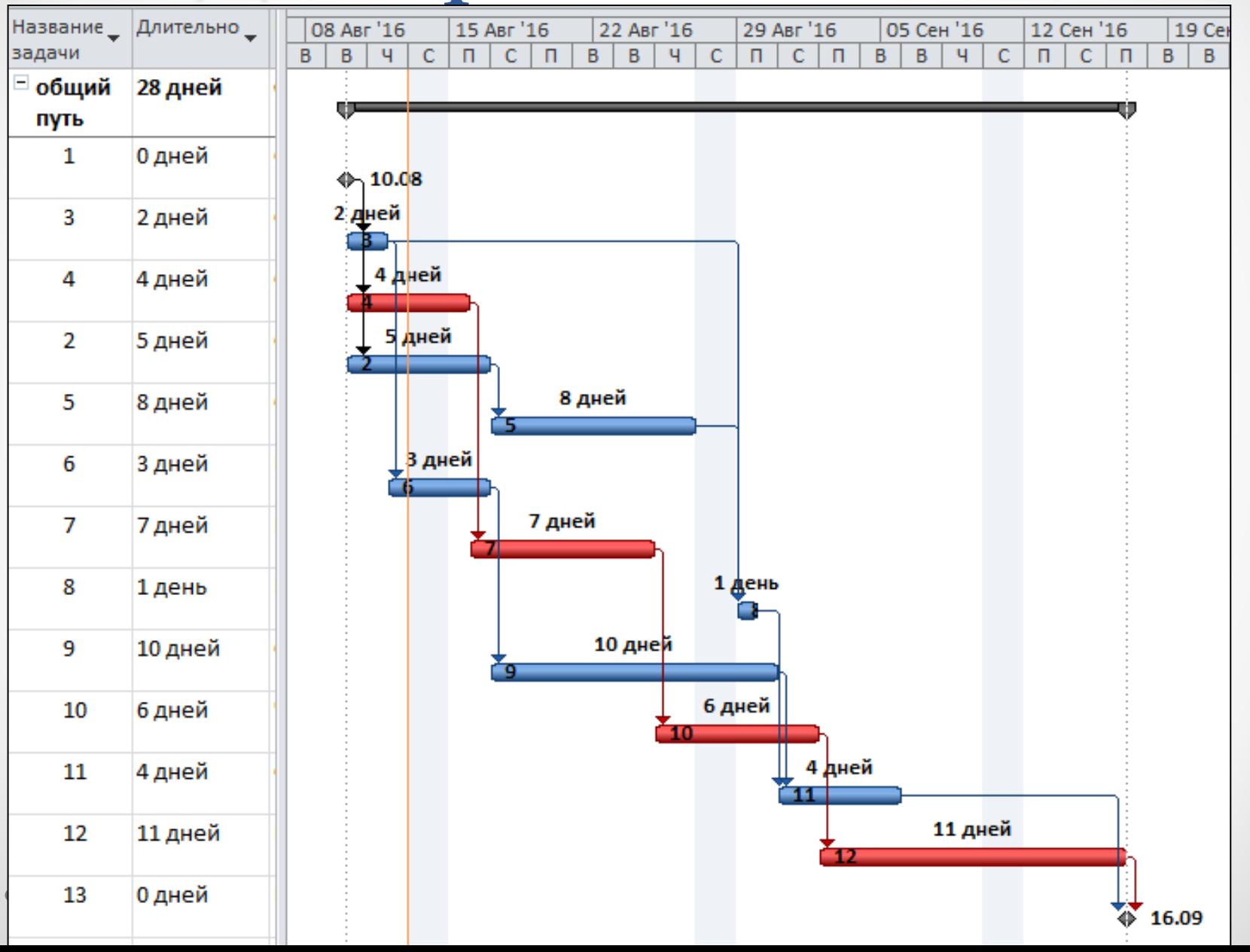

**28**

#### Общая схема составления расписания проекта

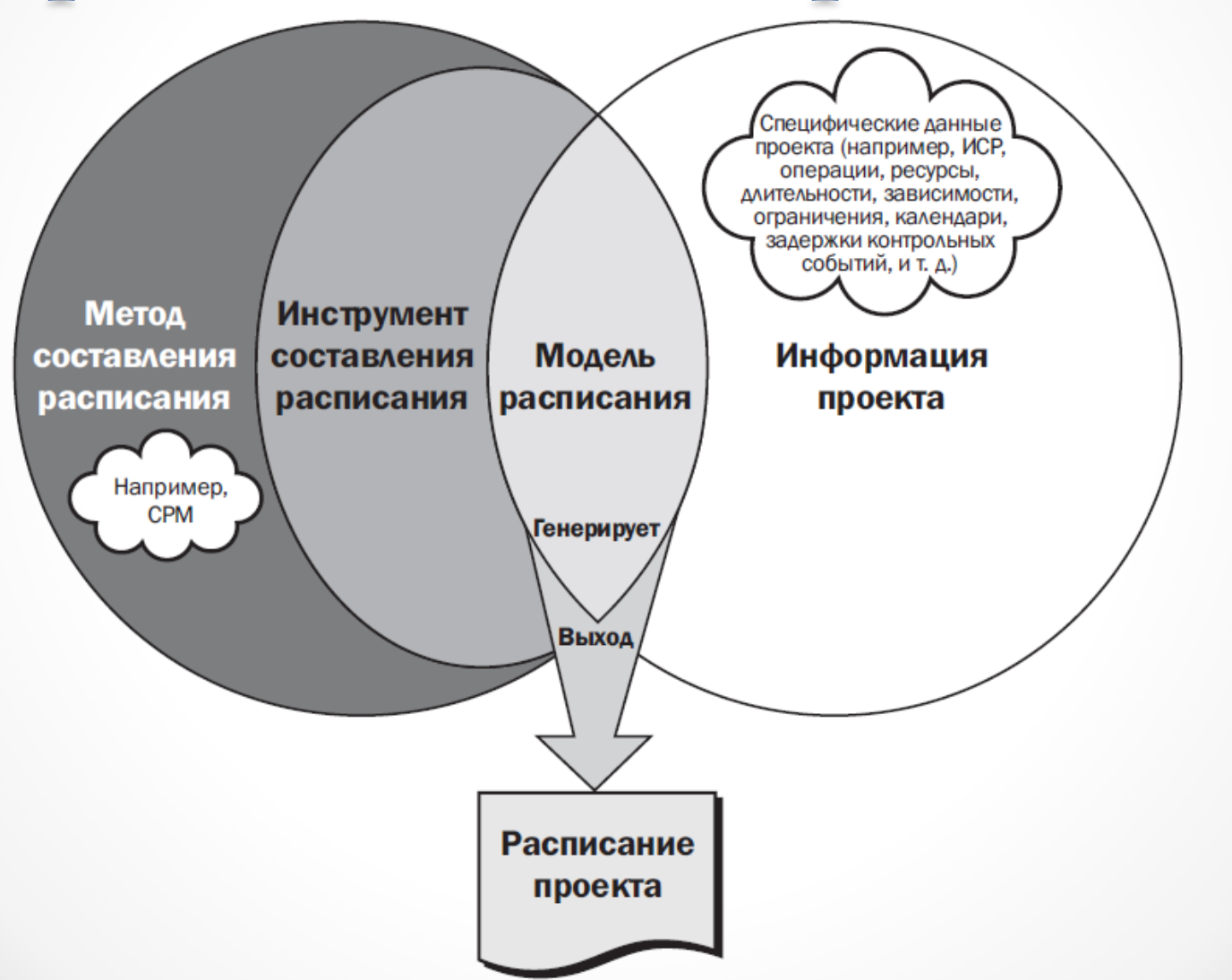

#### Примеры представления расписания проекта

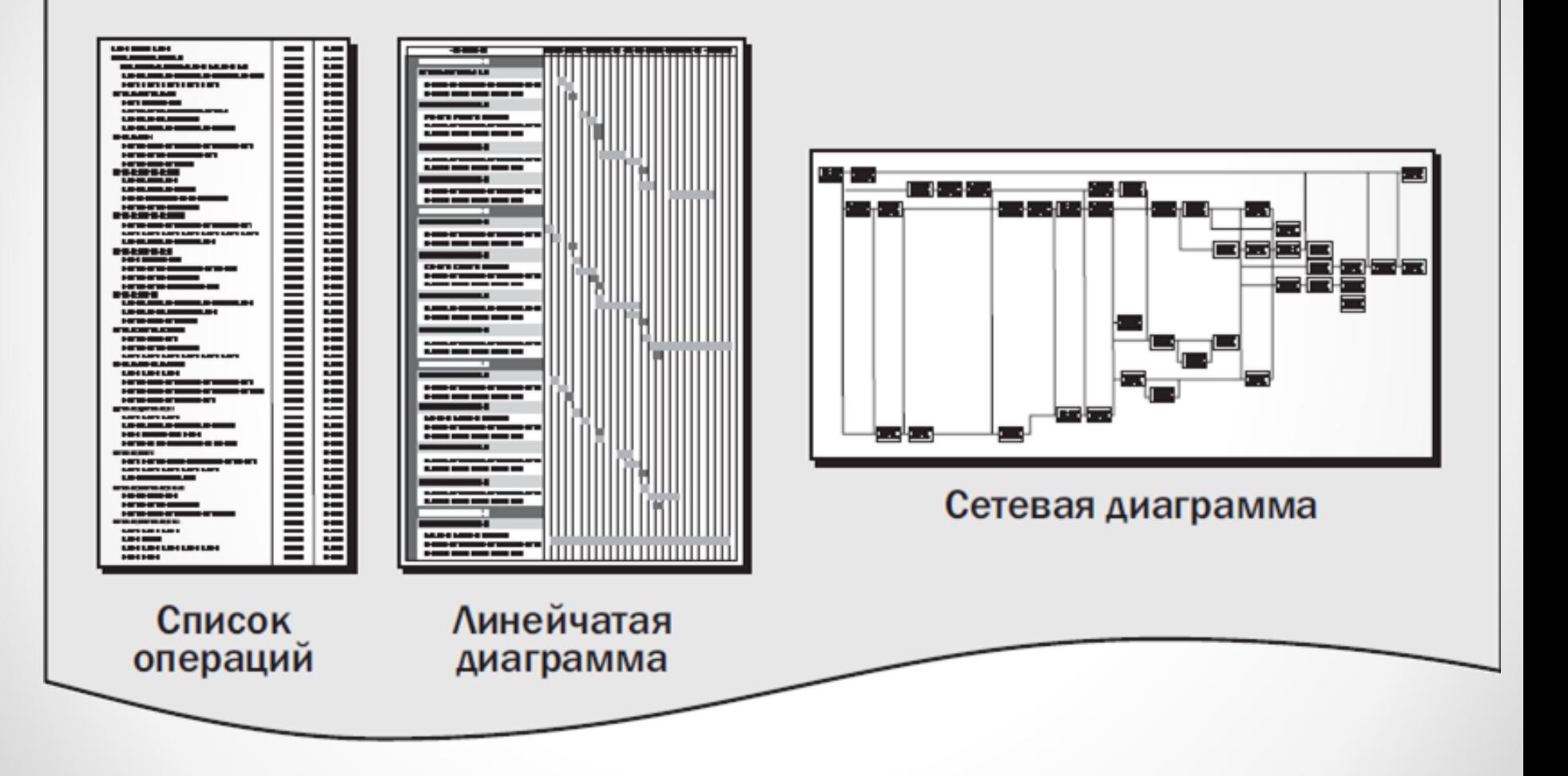

#### **Алгоритм действий РП при подготовке проекта к реализации**

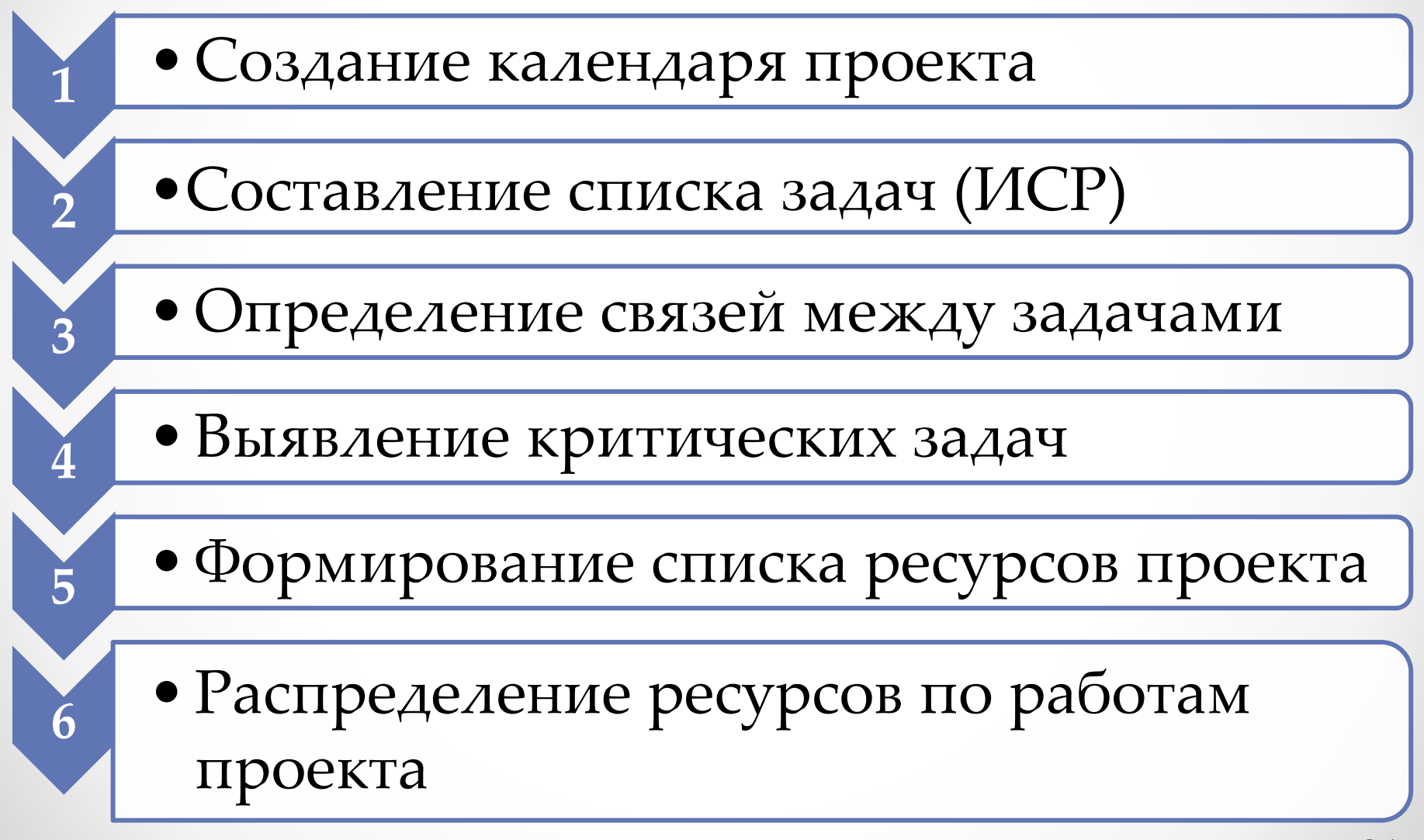